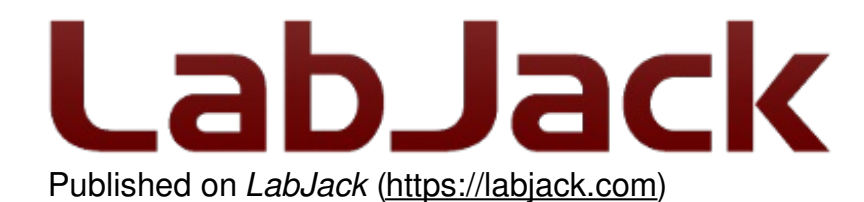

[Home](https://labjack.com/) > [Support](https://labjack.com/support) > [Datasheets](https://labjack.com/support/datasheets) > T-Series [Datasheet](https://labjack.com/support/datasheets/t-series) > 4.0 [Hardware](https://labjack.com/support/datasheets/t-series/hardware-overview) Overview > 4.2 T7 Hardware

## **4.2 T7 Hardware [T-Series Datasheet]**

[Log](https://labjack.com/user/login?destination=node/3082%23comment-form) in or [register](https://labjack.com/user/register?destination=node/3082%23comment-form) to post comments

## **T7 Hardware Overview**

The T7 has 3 different I/O areas:

- **Communication Edge:** The T7 has a USB Type-B connector and an RJ45 Ethernet connector. The T7-Pro has those and also has an SMA-RP female connector and a WiFi antenna. Power is always provided through the USB connector, even if USB communication is not used.
- **Screw Terminal Edge:** The screw terminal edge has convenient connections for 4 analog inputs, both analog outputs, 4 digital I/O, and both current sources. The screw terminals are arranged in blocks of 4, with each block consisting of VS, GND, and two I/O. Also on this edge are two LEDs. The Comm LED generally blinks with communication traffic, while the Status LED is used for other indications.
- **DB Edge:** The DB Edge has 2 D-sub type connectors: a DB15 and DB37. The DB15 has 12 digital I/O. The DB37 has the same I/O as the screw-terminals, plus additional analog inputs and digital I/O, for a total of 14 analog inputs, 2 analog outputs, 2 fixed current sources, and 11 digital I/O.

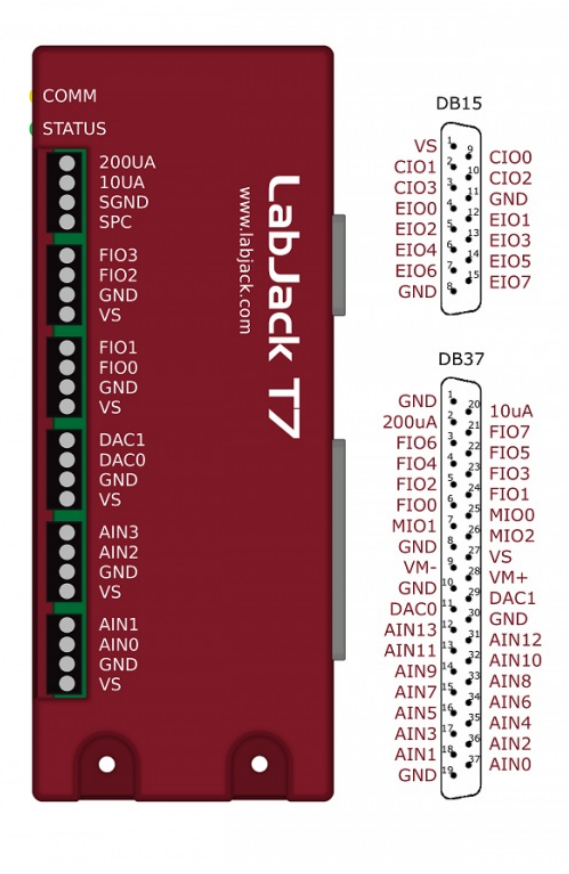

**[USB](https://labjack.com/support/datasheets/t-series/usb):** Can be used for host communication. Power is always provided through this connector.

**[Ethernet](https://labjack.com/support/datasheets/t-series/ethernet):** 10/100Base-T Ethernet connection can be used for host communication.

**[WiFi](https://labjack.com/support/datasheets/t-series/wifi)** (T7-Pro only): 2.4 GHz 802.11 b/g WiFi connection can be use for host communication.

**[LEDs](https://labjack.com/support/datasheets/t-series/leds):** The Power and Status LEDs convey different information about the device.

**[VS](https://labjack.com/support/datasheets/t-series/vs):** All VS terminals are the same. These are outputs that can be used to source about 5 volts.

**[GND/SGND](https://labjack.com/support/datasheets/t-series/sgnd-and-gnd):** All GND terminals are the same. SGND has a self-resetting thermal fuse in series with GND.

**[10UA/200UA](https://labjack.com/support/datasheets/t-series/200ua-and-10ua):** Fixed current sources providing 10µA/200µA at a max voltage of about 3 volts.

**[FIO#/EIO#/CIO#/MIO#](https://labjack.com/support/datasheets/t-series/digital-io):** These are the 23 digital I/O, and are also referred to as DIO0-DIO22. Besides basic digital I/O operations, some of these terminals can also be configured with **[Extended](https://labjack.com/support/datasheets/t7/digital-io/extended-features) Features** (frequency input, PWM output, etc.), and all can be configured for various serial protocols: <u>[I2C](https://labjack.com/support/datasheets/t7/digital-io/i2c)</u> serial, [SPI](https://labjack.com/support/datasheets/t7/digital-io/spi) serial, [SBUS](https://labjack.com/support/datasheets/t7/digital-io/sbus) serial (EI-1050, SHT sensors), 1-Wire serial, and [Asynchronous](https://labjack.com/support/datasheets/t7/digital-io/1-wire) serial.

**[AIN#](https://labjack.com/support/datasheets/t-series/ain):** AIN0-AIN13 are the 14 analog inputs.

**[DAC#](https://labjack.com/support/datasheets/t-series/dac):** DAC0 & DAC1 are the 2 analog outputs. Each DAC can be set to a voltage between about 0.01 and 5 volts with 12-bits of resolution.

For information about reading inputs, start in [Section](https://labjack.com/support/datasheets/t-series/communication) 3. For information about setting outputs, start with the Waveform [Generation](https://labjack.com/support/app-notes/waveform-generation) Application Note.

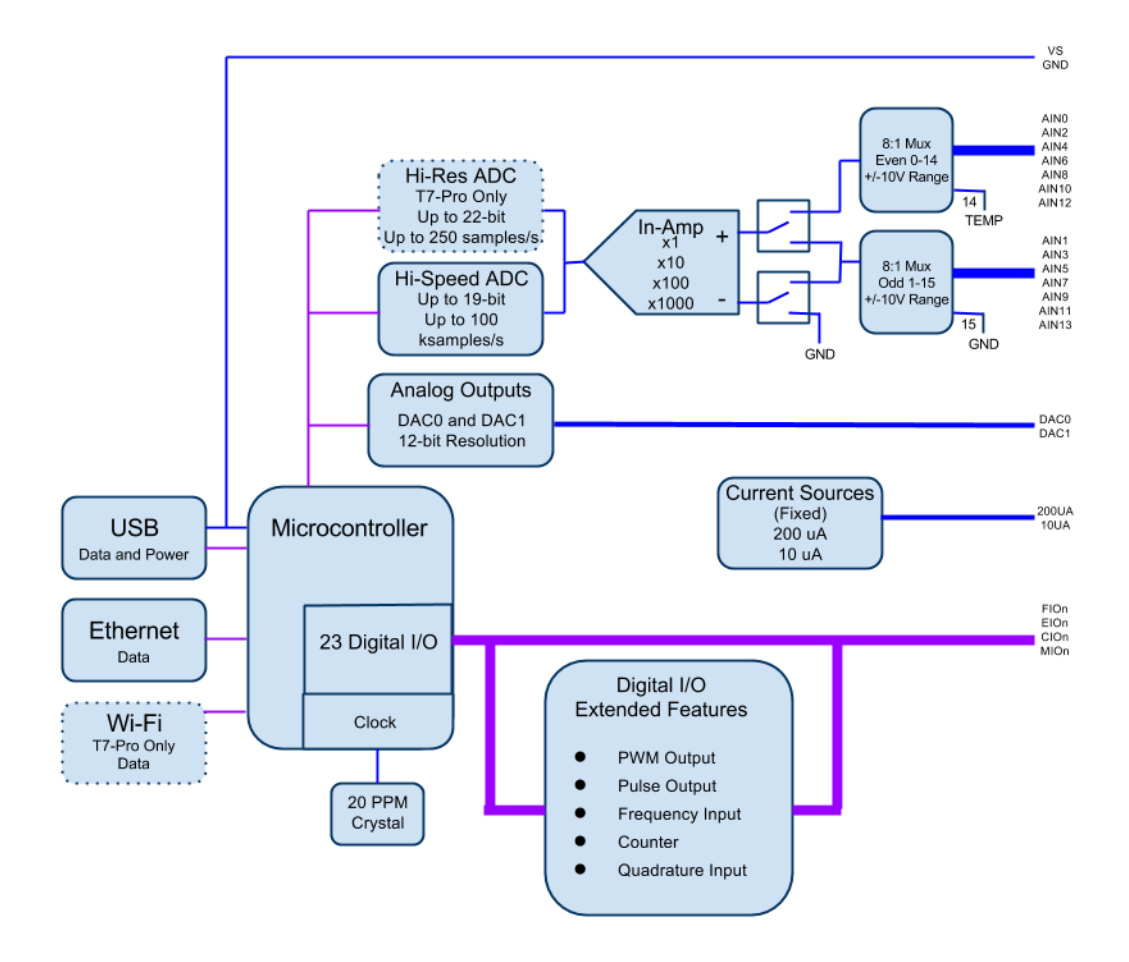

**Figure 4.2-2.** Block Diagram

## **T7 vs T7-Pro and T7 vs T7-OEM**

See the **Family [Variants](https://labjack.com/support/datasheets/t-series/device-overview/family-variants-info) page**.